**EXAMPLE A** Investigate the family of curves with parametric equations

 $x = a + \cos t$   $y =$  $y = a \tan t + \sin t$ 

What do these curves have in common? How does the shape change as a increases?

**SOLUTION** We use a graphing device to produce the graphs for the cases  $a = -2$ ,  $-1, -0.5, -0.2, 0, 0.5, 1,$  and 2 shown in Figure 1. Notice that all of these curves (except the case  $a = 0$ ) have two branches, and both branches approach the vertical asymptote  $x = a$  as x approaches a from the left or right.

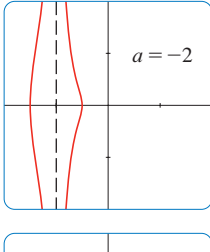

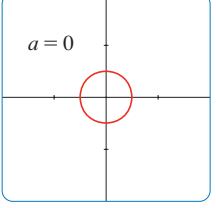

**FIGURE 1** Members of the family  $x=a+\cos t$ ,  $y=a \tan t+\sin t$ , all graphed in the viewing rectangle  $[-4, 4]$  by  $[-4, 4]$ 

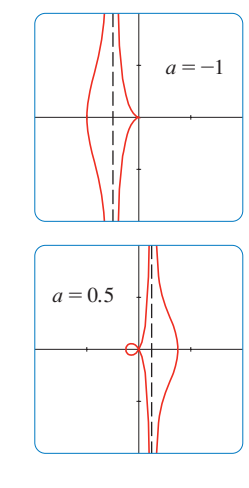

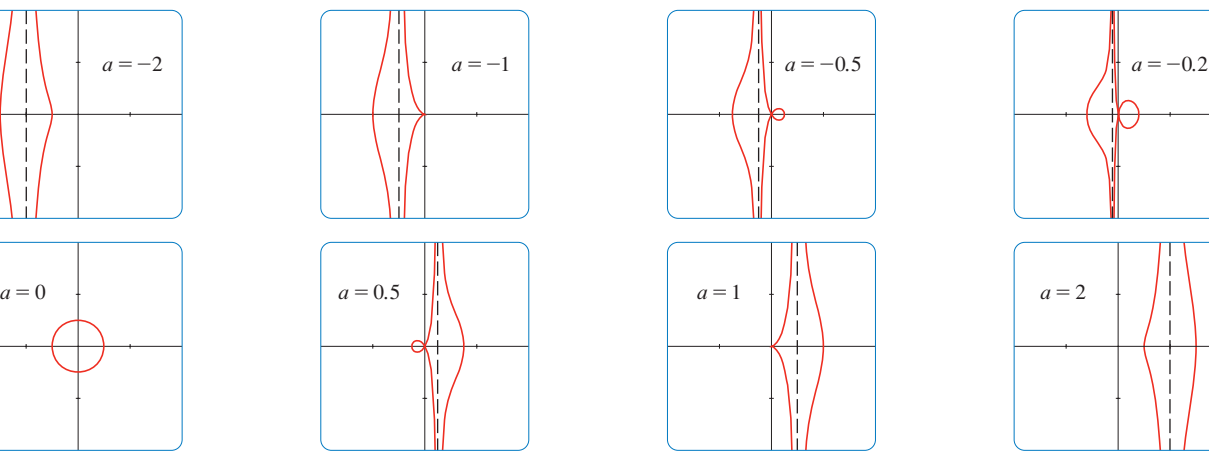

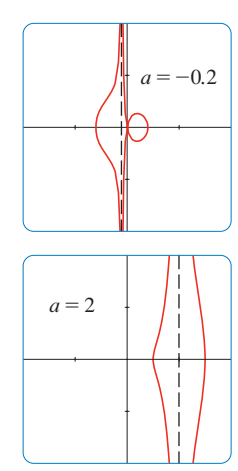

When  $a < -1$ , both branches are smooth; but when a reaches  $-1$ , the right branch acquires a sharp point, called a *cusp*. For  $a$  between  $-1$  and 0 the cusp turns into a loop, which becomes larger as a approaches 0. When  $a = 0$ , both branches come together and form a circle (see Example 2). For a between 0 and 1, the left branch has a loop, which shrinks to become a cusp when  $a = 1$ . For  $a > 1$ , the branches become smooth again, and as a increases further, they become less curved. Notice that the curves with *a* positive are reflections about the y-axis of the corresponding curves with *a* negative.

These curves are called **conchoids of Nicomedes** after the ancient Greek scholar Nicomedes. He called them conchoids because the shape of their outer branches resembles that of a conch shell or mussel shell.